## HOEGERKORP\_CD44\_TARGETS\_DIRECT\_DN

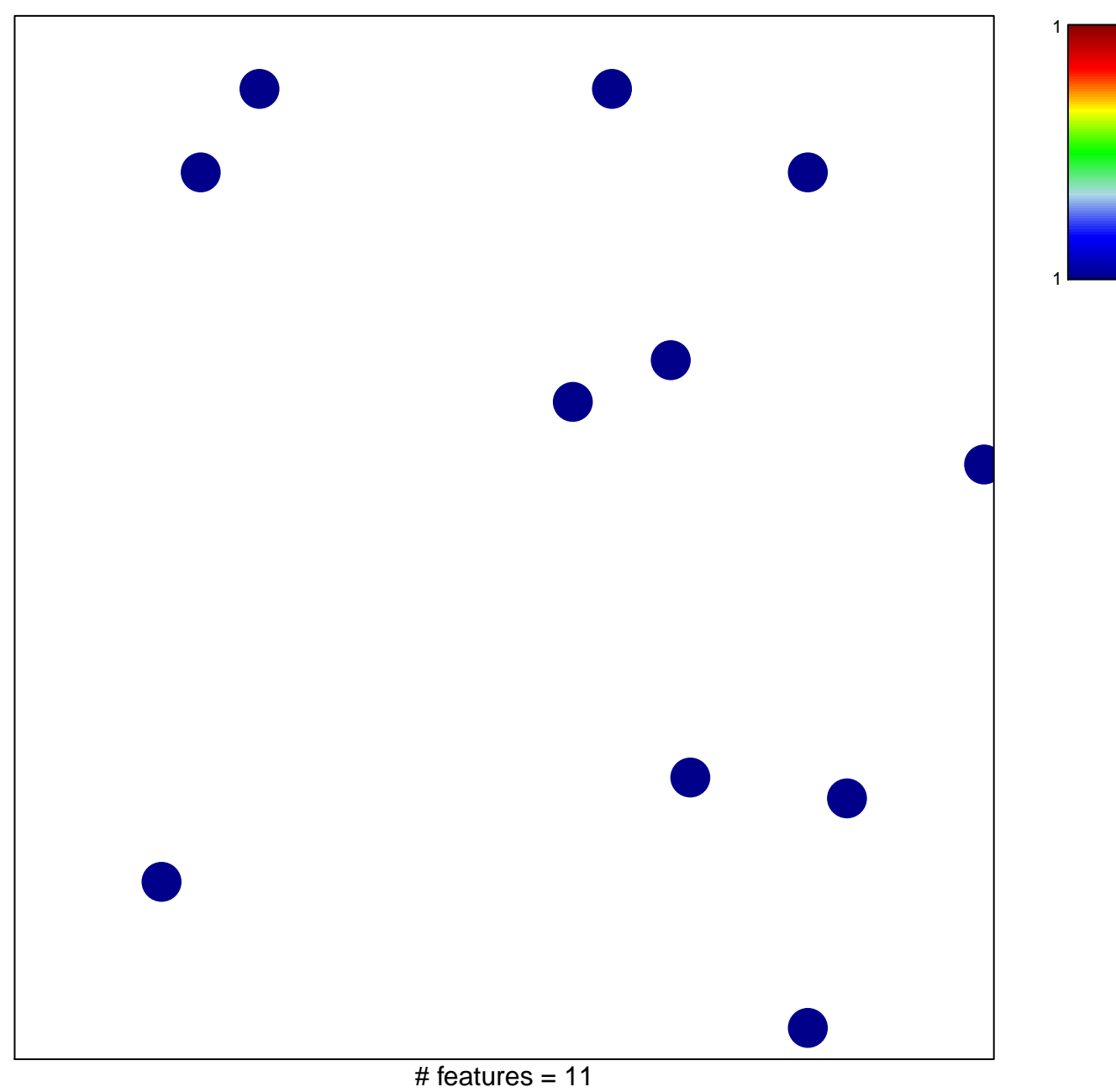

chi-square  $p = 0.84$ 

## **HOEGERKORP\_CD44\_TARGETS\_DIRECT\_DN**

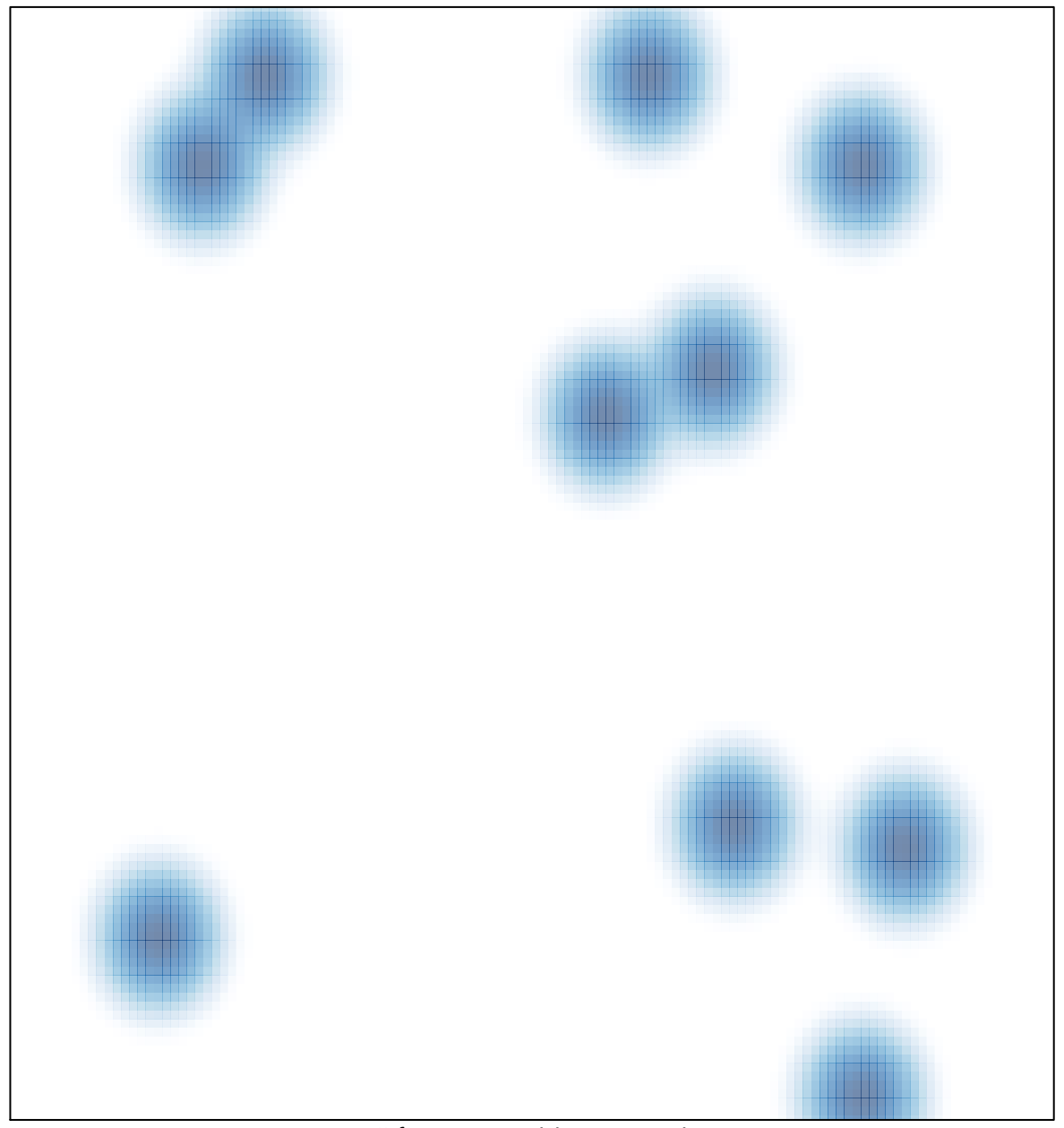

# features =  $11$ , max =  $1$